## **Download free Photoshop 2022 Full Product Key Hacked {{ updAte }} 2022**

Now you know how to install Adobe Photoshop. It's relatively easy to install and crack Adobe Photoshop. Now, it's time to go back to the previous step, continue and install Adobe Photoshop. Installing and cracking Adobe Photoshop is easy and simple. The first step is to download and install the Adobe Photoshop software on your computer. Then, you need to locate the installation.exe file and run it. Once the installation is complete, you need to locate the patch file and copy it to your computer. The patch file is usually available online, and it is used to unlock the full version of the software. After the patch file is copied, you need to run it and follow the instructions on the screen. Once the patching process is complete, you will have a fully functional version of Adobe Photoshop on your computer. To make sure that the software is running properly, you should check the version number to ensure that the crack was successful. And that's it - you have now successfully installed and cracked Adobe Photoshop!

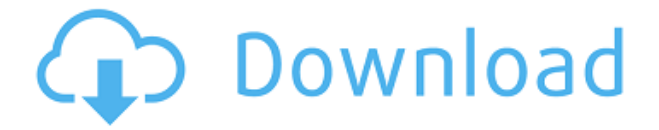

The proportional ruler tool can be used to add a grid or line to an image for precise alignment or as a guide for your perspective. In this example, the grid can be used as a reference for creating a composition. It seems to be the same... When sharing a photo (use the "Share for Review" button) the preview is a thumbnail. Took me a while to figure this out. Can't wait for the next version of CS6...! Svein, Oslo, Norway I was hoping that the Lightroom for iOS would have optimal speed and performance of Photoshop. But it does not have the same speed as Photoshop mobile version. It is not only as fast as Photoshop on PC. Or would be if it used GPU. So far, the performance of the iPad version of Lightroom is poor compared to other Adobe Apps. It is so much as slow to edit an image with multiple layers as to be unusable. Why even bother having a Lightroom for iOS? Another time worthy review for the applications. In a way, I think Lightroom for iOS would be great, because it is Lightroom made for it. For iOS user Lightroom is really cruel. It is outdated and slow. For every 1 minute, you get 30 KB data. That is seriously no good. When you want to do something in the app, you have to do 30 times. At this time, you see no seriously changes. It is like saying: "Cut all that time to my iPad or it will crash". (Sry for my IT and English vocabulary and for the my bad English skill). Bought and upgraded to Lightroom 5.1. So far, so good. The app is constantly running in the background when editing. Once I turned it off, the massive amount of CPU I was using to edit files was paying off. I've switched from last version of LR on Mac to iPad, as I was getting exception performance on last version. I'm having the exact opposite experience. Forget about using any blend or gradient options, it's like I'm running on stop-motion at times. On my iPad Air 2 I'm hovering in the mid-30s in CPU usage. The experience is miserable.

## **Photoshop 2022 Download free Serial Number Keygen For (LifeTime) Windows [32|64bit] {{ lifetimE patch }} 2023**

You can buy the program for nothing or less than \$700 for the Standard Edition. If you don't like the way it works, you can upgrade to the \$800 Pro version. However, you do not have to purchase the \$1,200 or \$3,000+ Master Collection. You also don't have to be an artist to work well in Photoshop; you can purchase the program for about the same amount and still create some cool images with it. It's the best thing just happens to be that expensive. **Action Saves:** Let's take an example to explain how Action Saves work.

In fact, by enabling and saving Action, not only we can create and share actions online, but we can also save the filter profile easily offline. So, it will be saved offline to recommend you when you are offline. The profile saved to Action can be reset to default anytime. and we have made changes in the earlier version, there are few related changes in ActionSaving of Photoshop CC. If you stick with Lightroom instead, you'll save \$300-400, as well. I've seen Photoshop CS offer to buy the program, but you have to \"purchase the master collection\"; meaning, you only get VirtualStudio, a DVD, and the software. As a photographer, I don't really need all that stuff, so I don't bother. As an image editor/artist, it's great to have all the PDFs along with CBZ files and that DVD to use when you have to go back and reproduce the effects. You can also import these files into Lightroom later on if you want. Photoshop enables you to create, edit, and share images. This means that you can:

- Take images from your camera, phone, scanner, and other devices;
- Make layered images, using up to 18 layers;
- Make adjustments using presets for various aspects of your image, such as contrast, airbrush, burn, discard, dodge, and burn;
- Adjust things like color, exposure, lighting, and more;
- Transpose parts or layers of an image;
- Resize images and change an image's overall look;
- Save rendered web versions of images; and
- Share, print, and export images.

933d7f57e6

## **Download free Photoshop 2022Hack {{ upDated }} 2023**

It is an image editing software for photo manipulation and retouching. It is sold in the Adobe Creative Suite, and is available as freeware. It is sold as the standard version for photoshop cs6, and the pro version for Photoshop cc. It is available as a suite, which contains the following applications: Adobe Photoshop, Photoshop cc, Photoshop lightroom, Photoshop fix, Photoshop elements, Photoshop cc., Photoshop cc, and Photoshop lightroom. It is an image editing, retouching, and design software developed by Adobe Systems for Mac computers. Photoshop was developed by Thomas Knoll in 1988. Adobe Photoshop is a graphic design application widely used for image editing and retouching. It is used to create and edit images and photo manipulations. The application is used to edit vector graphics, photograph, and create illustrations. Photoshop is a photo editing tool that allows users to work with 2D and 3D images. It is one of the most popular photo editing programs on the market, and was first released in 1987. Photoshop is a product of Adobe Systems. Adobe Photoshop is a photo editing program with a simpler interface than Adobe CameraRaw. It supports multi-channel image files of most formats, including RAW and high dynamic range files. It is an image editing software which is used to manipulate photographs and creating photomontages. It is the world's most popular image editing software which is created and developed by Adobe Systems in 1987. It was developed by Thomas Knoll, and introduced with 3D features such as 3D Styles. It is also known as the Adobe Photography Suite. It is available as a standard version for Photoshop cs6 and the pro version for Photoshop cc. The Adobe Photography Suite includes Adobe Lightroom.

download photoshop cs6 crackeado portugues 32 bits mega mega pack brush photoshop free download photoshop brushes mega bundle free download photoshop 7 download mega adobe photoshop mega course-from beginner to super designer download download photoshop cs6 mega.nz photoshop 2020 download mega.nz photoshop download gratis mega download lut pack photoshop gratis photoshop 2020 mega download

Its features include layer styles, gradients, selections, lasso, brushes, text, effects, transforms, and adjustments. Raster images are saved as layers and positioned above each other in a layer style using one or more layer styles. Looking at an image in Photoshop opens the image in a full screen mode. The image can be cropped (renamed and saved as a new file). Some basic interaction with the image is also possible. The image layers and the different layers containing image information can be grouped into a Photoshop document. When working with Photoshop, it is essential to keep all the changes and layers in a separate Photoshop document (Image file format). Each image has its own separate document. It is easier to view and work with all the layers in a single document. Even when a document is open in Adobe Photoshop, if one wants to make changes to some objects/layers, it is necessary to create a new document for the new image file. One can rename a layer, remove it by pressing the X symbol. Photoshop allows you to copy, move and resize layers, and change their position. If you want to insert a new layer, you can use: Layer > New > Layer (or press Ctrl+Shift+N) or use the Layer dropper. To delete a layer, type the layer name in the Undo dialog box. One can also hide and show layers. To hide a layer, just click the box next to it (View > Hide or press Ctrl+H). To show a layer, click again next to the box.] Smoothing the image lines improves the look by decreasing the amount of edges. This can be done either manually (through vector tools) or

automatically by using filters to blur the image. The filters such as Blur, Emboss, Smooth, Soft Light, and others are used for image editing. These filters effect the content of the image. Various settings available for each filter are described in the filtering menu and help to control the overall effect. Image adjustment filters open the options in the filter panel. The filters are available for converting the 16-bit color depth to 8-bit and for sharpening as well. To save the image with the new filters or changes, one can click the Image menu and choose Save for Web (PNG, JPEG, GIF, TIFF, EXR or PSD file format). One can even save the edited image as a separate JPEG or GIF file.]

Durham, North Carolina - Today, Adobe has reached a new licensing milestone with 35 million Creative Cloud customers using its other platforms. Adobe said Creative Cloud now accounts for 59% of all Adobe's license base, up from about 56% in 2017. SAN JOSE, California - Today, Adobe has announced the general availability of the significantly refreshed homepage for iOS devices. Culled from the creative industry's best apps and websites, the homepage is filled with inspiration and browser-thread workflow shortcuts. Adobe Photoshop has long been recognized as the industry leading image editing tool, and new additions to the suite of Photoshop tools presented at MAX are revolutionary and exciting. Today, Adobe announces the newest version of its flagship product, Photoshop, to be the Industry's most robust expertise-enabled workflow conscious editor for photographers, designers and hobbyists. To-scale photo editing. Always being updated, a new version of Photoshop is being released every 2 years. The new feature adopting CSW and summarizing the image files into smart folders, which enables the users to see them right at the top of the folder for quick action. Practical feature management. Affixing document-specific preferences into Photoshop allows users to organize their image files into smart folders, and the new color range toolkit empowers Photoshop users to adjust the color based on their preferences. Create where creativity takes shape. With the new Filters workspace, the users can easily build a composite or split the image into layers and tweak the composition before combining them into a final image.

<https://jemi.so/7lubi0insu/posts/25dvNGZR1Nq2Ej35VOYq> <https://jemi.so/8rueveWraemi/posts/dOHxdLfROQPLcK7MUrUd> <https://jemi.so/8ininXmigu/posts/zIgoQpDZhQLn0ZVyV8Jt> <https://jemi.so/8rueveWraemi/posts/2dsnsqYcifLbMdXXg34M> <https://jemi.so/neupascasthi/posts/7bBjOBdyM94cBPUoFsU6> <https://jemi.so/8rueveWraemi/posts/ow060CbKNBleYoR5ipNF> <https://jemi.so/7lubi0insu/posts/IMJSa9YmIPyUpcIHLKt3>

A lot of post-processing work in Photoshop has traditionally had to be done using Blenders nodes. In the new release, Adobe has introduced the Layout panel that allows you to easily assemble Blenders nodes and adjust their settings. You can now use the Layout panel to control different nodes in a Blenders panel simultaneously. Stop wasting time creating complicated masks for your VECTOR graphics by using Paths, and converting your browser graphics to paths. Now you can make those vector graphics in Photoshop, while keeping everything in the same document. Photoshop gives you lots of ways to hone your artistic skills. The color workspace tool (fx) is used to correct color or contrast. Learn how to use this feature in a native way by downloading a free tutorial from [link] . Photoshop is often used for industrial design projects when it comes to vector graphics. But the fact remains that it is also an excellent tool to work with raster images. This applies to both layers and entire files. There are many features to help you get the job done, but you have to choose what is right for you and your project. The original Photoshop contained a new feature for curve guides. It was an entirely new tool that let you create perfect guides with very accurate curves, curves and

gradients with their points and fills. Adobe has now updated the tool and it is now known as the Layout Tool. To draw guides with the Layout Tool head to the Rectangular Marquee tool, create a guide and then press Rec on the keyboard. Oh, the perks? Now, you can also open up the project in a new tab, when you do so, you can see the reference, scene info and effects that you applied. This makes it far easier to adjust or remove them.

<https://uniqprep.com/archives/12774>

<https://cambodiaonlinemarket.com/download-free-photoshop-keygen-with-activation-code-new-2023/> <https://mentorus.pl/download-adobe-photoshop-cc-2018-serial-key-win-mac-3264bit-2022/> [https://4healthynature.com/wp-content/uploads/2022/12/Adobe\\_Photoshop\\_2007\\_Download\\_For\\_Win](https://4healthynature.com/wp-content/uploads/2022/12/Adobe_Photoshop_2007_Download_For_Windows_7_WORK.pdf) [dows\\_7\\_WORK.pdf](https://4healthynature.com/wp-content/uploads/2022/12/Adobe_Photoshop_2007_Download_For_Windows_7_WORK.pdf) <https://awaazsachki.com/wp-content/uploads/Montserrat-Font-Download-For-Photoshop-NEW.pdf> <https://spaziofeste.it/wp-content/uploads/Adobe-Photoshop-10-Download-Free-VERIFIED.pdf>

<https://wkib.de/wp-content/uploads/2022/12/natida.pdf>

[https://earthoceanandairtravel.com/2022/12/24/adobe-photoshop-2021-version-22-0-1-keygen-activat](https://earthoceanandairtravel.com/2022/12/24/adobe-photoshop-2021-version-22-0-1-keygen-activator-for-windows-2022/) [or-for-windows-2022/](https://earthoceanandairtravel.com/2022/12/24/adobe-photoshop-2021-version-22-0-1-keygen-activator-for-windows-2022/)

[https://elysone.com/wp-content/uploads/2022/12/Best-Photoshop-Software-For-Pc-Free-Download-IN](https://elysone.com/wp-content/uploads/2022/12/Best-Photoshop-Software-For-Pc-Free-Download-INSTALL.pdf) [STALL.pdf](https://elysone.com/wp-content/uploads/2022/12/Best-Photoshop-Software-For-Pc-Free-Download-INSTALL.pdf)

<https://newsafrica.world/2022/12/download-free-adobe-photoshop-2022-version-23-0-1-license-code/>

Adobe Photoshop is definitely the more popular version and it is usable by anyone with a camera, (any cool photo can be applied and adjusted by it), as well as a more refined version of the very same, which is also available in the Apple version. Adobe Photoshop may not be the most popular software, however, it is used by everyone who is a photoshop enthusiast. There are also many variations and updates to this software. The latest version of Photoshop as shown, was recently released with a host of exciting features. It has been reported that the sale of digital photography may increase by another 188 million cameras by year 2030. This is observed with the growing number of people using smartphones with photographers, while also clearly watching the growth of Gallery and Imagic around the world. Adobe Creative Cloud is proof that photographers know how to exploit new tools and feeds and embrace artificial intelligence. The software can function in several ways. It allows multiple users to work on the same creative project at the same time. This software is loved by designers, advertising professionals, and anyone else that uses illuminated mediations. – One of the best Photoshop tools that we are discussing are adjustment layers. An adjustment layer is treated as an adjustment mask that allows you to make tweaks to an image. The Adjustment layers can be used in Photoshop, Illustrator, InDesign or any other Adobe products. – When you need to distort an image, this tool will help you. It can be used to rotate, resize, shear, or even flip an image right and left. You can even use it on a selection for cropping an image. It was the best way to redesign an image and used till now.